# Defektdetektion mittels Mustererkennung

## G. Meltzer, H. Eckhold

Mustersimulation und Mustererkennung sind wesentliche Bestandteile von technischen Diagnoseverfahren. Vorgestellt wird das Mustererkennungsverfahren, wobei besonders die Bedeutung und der Aufbau von Wichtungsmatrizen erläutert werden. Für einen einseitig eingespannten, angerissenen Balken als rechnersimuliertes Diagnoseobjekt wird die Vorgehensweise erläutert. Die Leistungsfähigkeit des Programmes ERKENN, das für experimentell gewonnene Alerkmalemuster und Diagnoseobjekte entwickelt wurde, wird am Beispiel eines Ventilators demonstriert.

## Einleitung

Wichtigstes Werkzeug bei der technischen Diagnose ist das Diagnosemodell: eine meist parametrische Beziehung zwischen dem zu identifizierenden Systemzustand (gekennzeichnet z.B. durch Schadensparameter) und den meßbaren Diagnosemerkmalen. Die bei Massenprodukten übliche Gewinnung des Diagnosemodclls aus der meßtechnischen Untersuchung von Diagnoseobjekten (Lernobjekten) unterschiedlichen Zustandes und nachfolgender statistisch-kybemetischer Behandlung dieser "Wissensbasis" ist bei Einzelobjekten (z.B. Tragkonstruktionen) nicht realisierbar. Hier wird eine strukturdynamische Modellierung des Diagnoseobjektes mit nachfolgender Umformung der Schwingungsgleichungen zum Diagnosemodell bevorzugt (Meltzer, 1987).

Zur Lösung dieses strukturdynamischen Diagnosemodells in der Kannphase bieten sich 3 verschiedene Verfahren mit unterschiedlichem rechen- und meßtechnischen Aufwand in Lern- und Kannphase, aber auch unterschiedlicher Identifikationsgüte an (Meltzer, 1993). Mit der vorliegenden Arbeit soll ein Beitrag zum Verfahren der Mustersimulation und Mustererkennung geleistet werden, welches als "scharfes Kassifikationsverfahren" der eingangs erwähnten experimentellen Vorgehensweise am ähnlichsten ist. Es wurde deshalb weiterhin versucht, das Verfahren auch auf experimentell gewonnene zustandsabhängige Merkmalemuster anzuwenden. Ergebnis der Arbeiten, über welche hier berichtet wird, ist die Erstellung und Erprobung eines Software-Paketes ERKENN, welches auf PC lauffähig ist (Programmbeschreibung ERKENN, 1994).

## Vorbetrachtungen

In vielen Fällen ist es gar nicht oder nur mit großem meß- und rechentechnischen Aufwand möglich, die Veränderung eines Betriebsverhaltens einem bestimmten Schädigungszustand zuzuordnen. Für die Überwachung und die notwendigen Folgemaßnahmen ist aber eine weitestgehende Bestimmung des Schadensbildes erforderlich.

Ein Weg ist es, fiir das zu überwachende System Schädigungen zu simulieren und durch signifikante Merkmale zu beschreiben. Diese Schadenssimulation kann sowohl über ein Rechenmodell (z.B. FEM) als auch über ein Meßmodell gewonnen werden. Für das Rechenmodell ist es erforderlich, daß das Systemverhalten im interessierenden Bereich richtig wiedergegeben wird, Dies bedeutet unter Umständen, daß zunächst ein Modellabgleieh zur Berücksichtigung der schwer berechenbaren Lager- und Verbindungssteifigkeiten sowie Dämpfungen durchgefiihrt werden muß. Dagegen ist bei einem vorhandenen Meßobjekt darauf zu achten, daß die Reproduzierbarkeit der Aufstellung gewährleistet ist. Dies bedeutet, daß bei den einzelnen Schadenskonfigurationen die Verbindungselemente (wie Schrauben oder auch Schweißnähte) gleichwertig sind. Natürlich ist auch eine Kombination beider Verfahren möglich. Es ist sogar anzuraten, wenn möglich, ausgesuchte, rechnersimulierte Schadensbilder des Rechenmodells praktisch an einem Meßmodell zu überprüfen,

Um ein Schadensbild zu kennzeichnen, sind aus den Diagnosesignalen (Meßgrößen oder rechnerisch simulierte "Pseudomeßgrößen") langsam veränderliche Merkmale (Eigenfrequenzen, Eigenfermen, Mitteloder Efiektivwerte der erzwungenden Schwingung) zu extrahieren. Diese Merkmale werden dann für jeden (Schädigungs-) Zustand in Merkmalesätzen bzw. Merkmalemustern zusammengefaßt. Die Merkmalemuster bilden dann einen "Merkmaleblock", der durch gleichartige Merkmale gekennzeichnete Zustände beinhaltet.

Liegt ein solcher Block vor, kann ein mit äquivalenten Merkmalen beschriebener, unbekannter Diagnoseobjekts mit diesen Mustern verglichen und dann dem bekannten Zustand, zu dessen Merkmalemuster der aktuelle Merkmalesatz die größte Ähnlichkeit aufweist, zugeordnet werden. Zu diesem Zwecken werden. Residuen aus den sich entsprechenden Merkmalen der Muster und des Diagnoseobjektes gebildet und nach bestimmten mathematischen Verfahren im Ähnlichkeitsmaß zusammengefaßt. Im Falle einer identischen Übereinstimmung ist dieses Maß in der Regel gleich Null.

Im folgenden soll das Mustererkennungsverfahren als scharfer Klassifikator beschrieben werden. Es werden Möglichkeiten zur Einbeziehung der "Unschärfe" aufgezeigt und abschließend ein kurzer Vergleich mit unscharfen Klassifikatoren und neuronalen Netzen durchgeführt.

## Mathematischer Ablauf

Grundgedanke ist, wie bereits erwähnt, den bekannten Zustand zu ermitteln, der mit dem Diagnoseobjekt (unbekannter Zustand) die größte Übereinstimmung in allen betrachteten Merkmalen hat. Dazu werden Residuen der einzelnen Merkmale

$$
\varepsilon_{i(n,l)} = y_{i(l)}^* - y_{i(n)}^* \tag{1}
$$

gebildet und im einfachsten Fall zu einem Ähnlichkeitsmaß J addiert. Diese Summe

$$
J(n) = \sum_{i} \varepsilon_{i(n,l)} \tag{2}
$$

gibt dann als Ähnlichkeitsmaß  $J(n)$  den 'Grad' der Übereinstimmung mit dem Muster n an.

Diese Berechnungsvorschrifi läuft Gefahr, daß Residuen unterschiedlicher Vorzeichen sich gegenseitig aufheben, zumindest aber ein Informationsverlust auftritt. Die Addition des Betrages der Residuen

$$
J(n) = \sum_{i} \left| \varepsilon_{i(n, l)} \right| \tag{3}
$$

hebt diesen Nachteil auf.

Ein weiteres Problem sind im allgemeinen die numerischen Dimensionen und die Empfindlichkeit der Merkmale. Verwendet man z.B. die Eigenfrequenzen eines schwingungsfahigen Systems als Merkmale, so treten bei höheren Eigenfrequenzen meist auch größere Residuen auf. Dies hat zur Folge, daß in der Summe diese Werte dominieren und Informationen von Merkmalen geringerer numerischer Größe verlorengehen. Diesem Problem kann auf zwei Wegen entgegnet werden. Zum einen kann die Einführung eines relativen Residuums

$$
\varepsilon_{i(n,l)} = (y_{i(l)}^* - y_{i(n)}^*) / y_{i(0)}^* \tag{4}
$$

die einzelnen Merkmale auf ein vergleichbares nurnerisches Niveau bringen. Zum anderem ist man durch die Einführung einer Wichtung  $w_i$  mit

$$
J(n) = \sum_{i} w_i \Big| \varepsilon_{i(n, l)} \Big| \tag{5}
$$

in der Lage, den Änderungsgrad der Merkmale einander anzupassen.

In der Mehrzahl der Fälle wird anstatt der linearen Berücksichtigung des Residuums das Quadrat der Residuen

$$
J(n) = \underline{\mathbf{e}}^T \underline{\mathbf{e}} \tag{6}
$$

aufaddiert.

Dieses Ähnlichkeitsmaß, bekannt als Abstandsquadrat oder euklidischer Abstand, führt in der Regel zu besseren Ergebnissen, da hier der direkte, euklidische Abstand zwischen dem unbekannten Zustand (Diagnoseobjekt) und den bekanntnen Zuständen (Muster) im n-dimensionalen Merkmaleraum gebildet wird. Die Ähnlichkeitsmaße  $J(n)$  des Diagnoseobjektes zu allen Mustern n können in einem Vektor der Ähnlichkeitsmaße

$$
\mathbf{J} = \{J(1), J(2), \dots, J(N)\}\tag{7}
$$

zusammengefaßt werden. Die allgemeinere Form eines gewichteten quadratischen Residuums wird dann durch

$$
J(n) = \underline{\mathbf{e}}^T \underline{\mathbf{W}}^{-1} \underline{\mathbf{e}} \tag{8}
$$

dargestellt. W ist dabei die Wichtungsmatrix, deren Auswahl besondere Aufmerksamkeit erfordert.

## Wichtungsmatrizen

Die Aufgabe der Wichtungsmatrizen besteht

(a) in der Anpassung der Merkmale (eigentlich keine Wichtung)

- (b) in der Anpassung der Empfindlichkeit
- (c) in der Selektion und Unterdrückung von redundanten Merkmalen
- (d) in der Hervorhebung wichtiger Merkmale
- (e) in der Berücksichtigung der Konfidenz der Merkmalemuster

# (a) Anpassung der Merkmale

Für einen einseitig eingespannten Balken mit den Abmaßen (10 mm x 10 mm x 180 mm, siehe Bild 2) beträgt die erste Eigenfrequenz 257,72 Hz, die zehnte Eigenfrequenz <sup>58</sup> 831,39 Hz. Für den im rechnerisch simulierten Musterblock vorliegenden geschädigten Zustand mit der größten Abweichung zum ungeschädigten Zustand liegt die erste Eigenfrequenz bei 210,39 Hz und die zehnte Eigenfrequenz bei <sup>57</sup> 453,90 Hz. Somit beträgt die Streuung der Merkmale über den einzelnen Zuständen 47,33 Hz bzw. 1 377,49 Hz. Das läßt vermuten, daß höhere Eigenfrequenzen gegenüber der ersten Eigenfrequenz empfindlicher reagieren. Bezieht man nun die Merkmale aber auf den ungeschädigten Zustand, liegt die Differenz (dimensionslos) bei 0,184 für die erste Eigenfrequenz und bei 0,0234 für die zehnte Eigenfrequenz. Während für diesen Schädigungszustand die erste Eigenfrequenz auf fast 82% des Ausgangswertes abfallt, sinkt die zehnte Eigenfrequenz nur auf rund 98% ab.

Dieses Zahlenbeispiel zeigt, daß im absoluten Zahlenraum trotz einer höheren Empfindlichkeit der ersten Eigenfrequenz (bezogen auf den ungeschädigten Zustand) bei Verwendung der absoluten Residuen das Ähnlichkeitsmaß (6) von den höheren Eigenfrequenzen bestimmt wird. Diese Kenntnis ist bedeutungsvoll in Hinblick auf die Bestimmung der Eigenfrequenzen im Zuge der Messungen und Merkmaleableitungen aus den Diagnosesignalen. Hier entstehen nämlich durch Rundungs- und Auflösungsfehler Probleme bei der exakten Bestimmung insbesondere der (empfindlichen) niedrigen Eigenfrequenzen. Ein Ausweg aus dieser Situation ist die Normierung der Merkmale, d.h. einzelne Merkmale werden so auf unterschiedliche Bezugswerte normiert, daß sie etwa mit gleicher Empfindlichkeit in die Zielfunktion (6) eingehen. Als Beispiel sei auf Gleichung (4) verwiesen.

## (b) Anpassung der Empfindlichkeit

Ein weiterer Schritt, den oben genannten Problemen zu begegnen, ist eine der Schadensempfindlichkeit angepaßte Skalierung der Merkmale. Mit der Schadensempfindlichkeit ist die unterschiedliche Spanne der Veränderungen der Merkmale infolge aller eintretenden Schädigungen (im vorigen Beispiel das Absinken der Eigenfrequenz) gemeint. Die entsprechende Wichtungsmatrix wird gebildet durch die Invertierung des Betrages der maximalen Differenz der einzelnen Merkmale im betrachteten Musterblock

$$
\underline{\underline{\mathbf{G}}} = diag\left\{ \left| y_{\max,i}^* - y_{\min,i}^* \right| \right\} \tag{9}
$$

Gerade in Bezug auf die Detektion von Rissen in Tragkonstruktionen ist es diskutabel, diese Wichtungsmatrix metallicity of the content of the content of the content of the con-(9) nicht über den gesamten Merkmaleblock zu bilden, sondern nur über Bereiche gleicher Rißlage. Denn, bekannt ist, werden die Eigenfrequenzen unterschiedlich stark angeregt, je nachdem wie nahe sich die  $\cdots$ der Knoten und Bäuche der einzelnen Moden und die Lage des Risses zueinander befinden. Die zuletzt genannte Methode ist vor allem innerhalb eines Zuordnungsalgorithmus gedacht. Mit diesem Vorschlag soll vor allem eine genauere Detektion der Schadensparameter erreicht werden.

#### (c) Selektion und Unterdrückung von redundanten Merkmalen

Ein weiteres Problem bei der Mustererkennung liegt in der Auswahl geeigneter, aussagekräftiger Merkmale. Durch Vorbetrachtungen, wie zum Beispiel die Sensitivitätsanalyse, lassen sich bestimmte Kenngrößen festlegen. Aufgrund der Komplexheit der Systeme stehen die meisten Merkmale in Beziehung zueinander. Dies bedeutet, daß eine gewisse Korrelation der Merkmale akzeptiert werden muß. Desweiteren läßt sich nicht immer gewährleisten, daß die gewählten Merkmale über alle Zustände die gleiche, geringen verwandelijke verwandelijke verwandelijke verwandelijke verwandelijke verwandelijke verwandelijke verwandelijke verwandelijke verwandelijke verwandelijke verwandelijke verwandelijke verwandelijke verwandelijke ver aufweisen. Ein Ausweg, dies in der Berechnung zu berücksichtigen, ist die Einführung von Kovarianzmatrizen

$$
K_{i,i^*} = \frac{1}{N} \sum_{n=1}^{N} (y_{i,n}^* - \overline{y}_i^*) (y_{i^*,n}^* - \overline{y}_i^*)
$$
 (10)

und Korrelationsmatrizen

$$
\widetilde{K}_{i,i^*} = \frac{K_{i,i^*}}{\sqrt{K_{i,i} \sqrt{K_{i^*,i^*}}}}
$$
\n(11)

als Wichtung der einzelnen Merkmale. Führt man die Inversen dieser Matrizen als Wichtungsmatrizen in Gleichung (8) ein, reduzieren sie den Einfluß redundanter Merkmale in der Bildung des Ahnlichkeitsmaßes.

#### 5d) Hervorhebung wichtiger Merkmale im Dialogbetrieb

Diese Methode ist nur in Form einer mit Nullen und Einsen besetzten Steuermatrix zu empfehlen, um unerwünschte Merkmale aus der Berechnung zu eleminieren.

#### Meßwertstreuung

Werden die Merkmalemuster nicht (wie im Falle der Rißdetektion) rechnerisch, sondern experimentell ermittelt, sind fiir jedes Schadensbild mehrere "Lemmessungen" erforderlich, um auch die Exemplar— und Meßstreuung in der "Lemphase" mit zu berücksichtigen. Dadurch wird die Formel fiir die Bildung des Ähnlichkeitsmaßes um eine weitere Streuungsmatrix St erweitert und erhält die Form

$$
J(n) = \underline{\mathbf{e}}^T \underline{\mathbf{St}}^{-1} \underline{\mathbf{W}}^{-1} \underline{\mathbf{e}} \tag{12}
$$

Wird lediglich der Merkmalesatz des Diagnoseobjektes als Ergebnis einer Messung verwendet und ist der Musterblock rechnersimuliert, so ist die Streuungsmatrix St z.B. die Diagonalmatrix des verfahrensbedingten,

relativen Meßfehlers der einzelnen Merkmale.Werden auch die Merkmalemuster aus Messungen gewonnen, kann bei Erfassung mehrerer "Lemobjekte" gleichen Zustandes eine Streuung bzw. eine statistische Verteilung der einzelnen Merkmale zur jeden Sehausgungszustand ermittelt werden. Ursache dieser Streuung kann anderem sein, daß einzelne Schadenszustandsformen mit gering unterschiedlichen Schadensparametern in der Regel zu einer Zustandsform zusammengefaßt werden. Auch werden in dieser Streuung gewisse Unterschiede der einzelnen Untersuchungsobjekte in der sogenannten Lemphase (Mustergewinnung) mit berücksichtigt. Diese Streuung kann ebenfalls mit in die Wichtung der Residucn durch aufgenommen werden. Sie wird  $\cdots$  aber auch in der Kovarianzmatrix nach Gleichung (10) bzw.  $\mathbf{a}_{ij}$  much Gleichung (11) berücksichtigt,

wenn diese klassenspeziering, d.h. aus den Lernobjekten der jeweiligen Zustandsform entsprechend Gleichung  $(10)$  gebildet wird.  $\pm$  as in kann eine Babatenone Withtung entsprechend der Punkte  $(a)$  bis  $(a)$  erfolgen.

Die Bildung des Ähnlichkeitsmaßes unter Berücksichtigung klassenspezifischer, aus der Merkmalestreuung der Lernmuster resultierender Kovarianzmatrizen K ist ähnlich der unscharfen Klassifikation, bei der die klassenspezifische Merkmalestreuung in der Form der nach außen offenen Zugehörigkeitsfimktionen Berücksichtigung findet.

Das folgende Bild 1 zeigt für zwei Zustände Z1 und Z2 mögliche Wahrscheinlichkeitsverteilungen der Merkmale Y1 und Y2. Die Ellipsen sind Linien gleicher Wahrscheinlichkeit. Je nach Merkmalestreuung sind diese 'Höhenlinien' verzerrt. Beispielsweise stellen die Höhenlinien eine Zugehörigkeitswahrscheinlichkeit von 90, 80 und 70 Prozent, gezählt von den Schwerpunkten Spl und Sp2, dar.

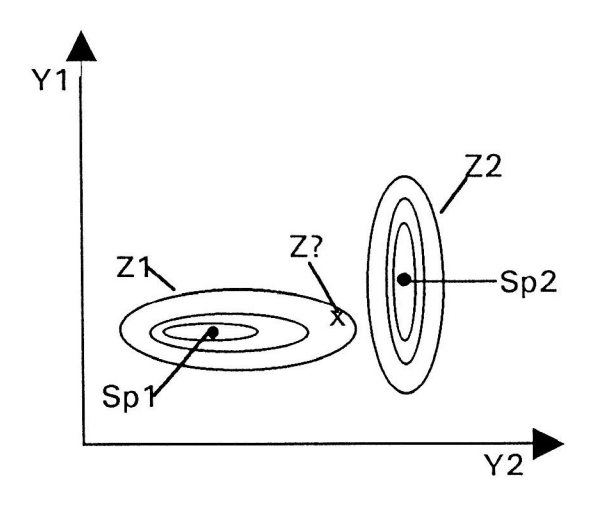

Bild l. Lage und Verteilung der Zustände Zl und Z2 im zweidimensionalen Zustandsraum

Es sei angemerkt, daß die Merkmale Yl und Y2 schon durch die oben genannten Anpassungen in ihrer Größenordnung vergleichbar gemacht wurden. Nun besteht die Aufgabe das Diagnoseobjekt Z? einem der beiden bekannten Zustände zuzuordnen. Durch Bildung des Abstandsmaßes nach Gleichung (6) würde die Zuordnung zum Zustand Z2, wie leicht zu ersehen ist, erfolgen. Es ist aber einzusehen, daß durch die streuungsbedingte Verteilung der Zustand Z? mit über 70prozentiger Wahrscheinlichkeit zum Zustand Zl gehört, aber mit nur schätzungsweiser 55prozentiger Wahrscheinlichkeit zum Zustand 22.

## Identifikation anhand rechnersimulierter Merkmalemuster und Diagnoseobjekte

Zuerst wurde die Mustererkennung anhand von sowohl rechnersimulierten Musterblöcken als auch rechnersimulierten Diagnoseobjekten für einen einseitig eingespannten, angerissenen Balken (Balkenlänge 180 mm, Querschnitt  $10 \times 10$  mm) durchgeführt (Bild 2). Ziel war es, die Schädigung, gekennzeichnet durch Rißtiefe und Rißlage, infolge der Anderung der ersten zehn Eigenfrequenzen zu ermitteln.

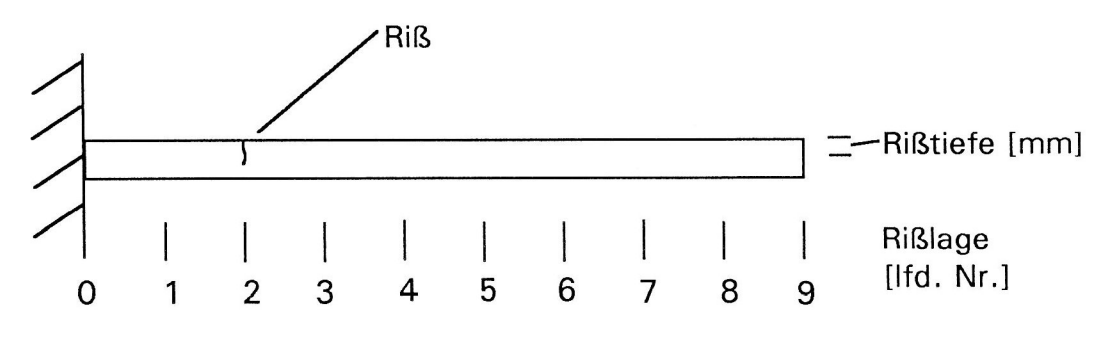

Bild 2. Modell eines einseitig eingespannten Balkens

Die Mustererkennung wurde an zwei Musterdatensätzen durchgeführt. Der erste Datensatz enthielt die Eigenfrequenzwerte für die Rißlagen 1, 3, 5 und 7 je Rißtiefe 1,25; 2,5; 3,75 und 5 mm. Der zweite Datensatz wurde um die Rißlagen 0, 2, 4, 6 und 8 ergänzt. Beide Datensätze enthielten zusätzlich noch die Werte für den ungeschädigten Balken. Die Rißparameter der zu untersuchenden Diagnoseobjekte bewegten sich zwischen 0,5 und 4.5 mm für die Rißtiefe und den Positionen 0 bis 8 für die Rißlage.

Als Ähnlichkeitsmaß wurde der euklidisehe Abstand nach Gleichung (6) bzw. der gewichtete Abstand nach Gleichung (11) eingeführt. Im Laufe der Arbeit wurden verschiedene Wiehtungsmatrizen, gebildet aus den bekannten Merkmalemustern, verwendet. Diese waren im einzelnen

die Diagonalmatrix der Empfindlichkeit (9)

die Varianzmatrix (10) unter lediglicher Verwendung der Hauptdiagonalelemente

- die Kovarianzmatrix (10)
- die Korrelationsmatrix (11)

Weiterhin wurde, neben der Art der Wichtung, auch der Einfluß absoluter oder relativer Merkmale Residuen untersucht. Im Vergleich der Ergebnisse zeigte sich, daß das nach Gleichung (8) gebildete Ahnlichkeitsmaß, die Verwendung relativer, auf ihren Mittelwert bezogener Merkmale

$$
\varepsilon_{i(n,l)} = (y_{i(l)}^* - y_{i(n)}^*) / \overline{y}_{i(0)}^* \tag{4a}
$$

und der Empfindlichkeit als Wichtungsmatrix die besten Ergebnisse erzielten.

Ein weiterer Punkt bei den Untersuchungen war die Bestimmung der Eigenfrequenzen) auf das Ergebnis. Dabei wurden folgende Feststellungen erzielt: Die hohen Frequenzen (8-10) gingen stärker in die Identifikation der Rißtiefe ein, während die unteren Eigenfrequenzen  $\sqrt{1-\frac{1}{2}}$ Identifikation der Rißlage betonten. Die mittleren Frequenzen (4-7) dagegen führten, bei relativ guter Rißtiefenerkennung, zu teilweise fehlerhafter Zuordnung der Rißlage. Wobei aber angemerkt sei, daß die Rißtiefe im allgemeinen besser erkannt wurde als die Rißlage. Dies folgt aus dem Umstand, daß die Eigenfrequenzen mit zunehmenden Riß monoton abfallen (bei gleichbleibender Rißlage), im Gegensatz dazu aber die Änderung der Eigenfrequenzen bei verschiedenen Lagen davon abhängt, wie groß der Abstand des Risses von Schwingungsbäuchen oder -knoten ist.

Des weiteren konnte eine sehr gute Ergebnisverbesserung erzielt werden, indem die Eigenfrequenzen ausgegrenzt wurden, deren Eigenforrn etwa symmetrisch war. Es handelte sich dabei um die vierte, sechste, achte und zehnte Eigenform. Bei diesen Eigenforrnen war eine Zuordnung der Rißlage zu den Frequenzänderungen nicht mehr eindeutig. Ein zusätzliches Auswahlkriterium zur Reduzierung des Merkmaleumfanges, welches gute Identifikationsergebnisse lieferte, ist die Dieser Wert ergibt sich aus dem Mittelwert der Nebendiagonalelemente der Korrelationsmatrix (11) für jedes Merkmal. Hohe mittlere Kovarianz signalisiert eine starke Redundanz des entsprechenden Merkmals.

Probleme in der Identifikaton traten vorzugsweise bei der Zuordnung der Rißlage auf. Mit der Verwendung des ersten Mustersatzes war eine eindeutige Zuordnung nur schwer möglich, da recht starke Nebenminima aufiraten. Diese haben vereinzelt auch zu Fehlinterpretationen geführt. Betroffen war vor allem die Lage 8, da der Einfluß eines Risses auf das freie Ende zu abnimmt. Dies bedeutet, daß in solchen Fällen eine zuverlässige Identifikation nur innerhalb des Bereiches der verwendeten, bekannten Merkmalemuster erfolgen Ebenso ist die Identifikationsgenauigkeit von den bereitgestellten Mustern abhängig. Beim obigen Beispiel betrug diese Genauigkeit fiir die Rißtiefe 1,25 mm und für die Rißlage im ersten Muster <sup>40</sup> mm (Abstand zwischen Lage 1 und 3), im zweiten Muster 20 mm.

In der nachfolgenden Tabelle sind einige Beispiele für die beiden bereitgestellten Muster zusammengestellt. Die Ähnlichkeitsmaße wurden dabei nach Gleichung (8) mit Gleichung (4a) und Gleichung (9) berechnet. Die Auswahl der verwendeten Merkmale erfolgte dabei nach den oben gegebenen Empfehlungen in Abhängigkeit vom mittleren Kovarianzmaß. Als richtig erkannt wurden die Ergebnisse bewertet, wenn die identifizierten Rißparameter fiir die Muster mit dem geringsten und nächstfolgenden  $\overline{a}$  $P_{\text{max}}$  in  $P_{\text{max}}$  einschließen. So müssen, um zum Beispiel die Rußtiefe  $3,125$  mm richtig zu erkennen,  $\frac{1}{2}$  is interested Parameter in der Reihenburg 2,5  $\frac{1}{2}$ ,  $\frac{1}{2}$ ,  $\frac{1}{2}$ ,  $\frac{1}{2}$ ,  $\frac{1}{2}$ ,  $\frac{1}{2}$ ,  $\frac{1}{2}$  mm für die kleinsten Älmliehkeitsmaße erscheinen. Wurde nur ein den zu erwartenden Parameter benachbartes Muster erkannt, wurde der "Trend" zum Muster mit dem nächstfolgenden Ähnlichkeitsmaß durch und Angabe des Trendparameters gekennzeichnet. Die Kennzeichnung "falsch" bedeutet, daß die beiden Muster mit dem geringsten Ähnlichkeitsmaß den zu erwartenden Parameter überhaupt nicht einschließen.

 $\sum_{i=1}^n \sum_{i=1}^n \sum_{i$ (Kennzeichnung der Identifikation bzw. Fehlidentifikation) deutlich.

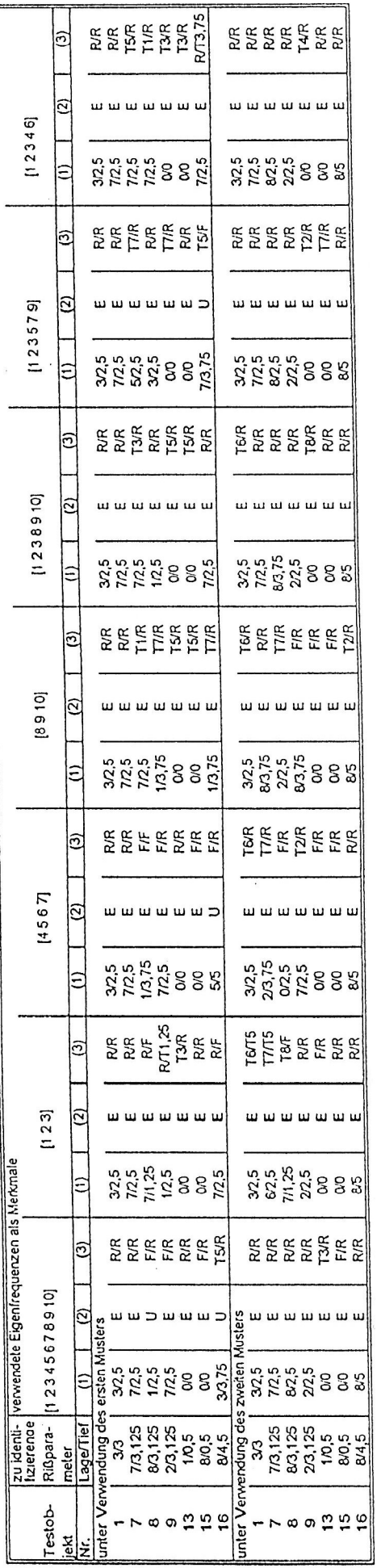

 $\frac{1}{2}$ 

 $\ddot{\phantom{0}}$ 

(1) - Identifizierte Parameter<br>(2) - Bewertung der Ergebnisse<br>E - eindeutig<br>U - unsicher : eine worgegebenes Ähnlichkeitsmaß wird nicht überschritten<br>(3) - Kennzeichnung der Identifikation<br>F - falsch<br>12,5 - Trend nach 2,5

 $\tilde{\tilde{t}}$ 

Tabelle 1. Ergebnisse der Zustandsidentifikation anhand von rechnersimulierten Merkmalemustern mit Hilfe des Programms ERKENN'

## Identifikation anhand experimentell gewonnener Merkmalemuster und Diagnoseobjekte

Als Beispiel zur Erprobung der Mustererkennung mit dem Programm ERKENN für experimentell gewonnene Merkmalemuster wurde ein Ventilator herangezogen. Es waren 4 Zustandsklassen (jeweils 2 Drehzahlstufen mit und ohne mechanische Störung) zu identifizieren. Aus Vorversuchen wurden aus der Schwingungsbeschleunigung  $a(t)$  am Lüftergehäuse (als Diagnosesignal) mittels Spektralanalyse 4 aussagefähige Diagnosemerkmale erkannt:

- Gesamtspitzenwert  $a_{\text{no}}$
- Gesamteffektivwert  $a_{\text{max}}$
- Bandpaß-Effektivwert  $a_{10...100\text{Hz}}$
- Bandpaß-Effektivwert  $a_{100...500\text{Hz}}$

Als Lernmenge standen zunächst 20 Messungen (jeweils für jeden genannten Zustand) zur Verfügung. Mit dem daraus gewonnenen Diagnosemodell sollte ein Test-Datensatz von 12 Messungen (jeweils 3 Objekte für jeden Zustand) identifiziert werden. Als zweiter Schritt wurden die Diagnosemodelle mit den Meßdaten und den wahren Klassenzugehörigkeiten der 12 Testdaten verbessert (updating) und mit den so gewonnenen neuen Diagnosemodellen die Testobjekte erneut identifiziert.

Die Ergebnisse der Identifikation mittels ERKENN wurden darüber hinaus mit den Ergebnissen folgender anderer Mustererkennungsverfahren verglichen:

- MFUCS (Mustererkennung mittels unscharfer Klassifikation) (Bocklisch, 1987)
- CNNN (Neuronales Netzwerk nach dem Verfahren der größten Ähnlichkeit) (Barschdrotf, 1991)

NEURO (Neuronales Netzwerk vom Back-Propagation-Typ) (Schöneburg, 1993)

Der Lernprozeß wurde in jedem Fall entsprechend der Möglichkeiten des Programms und mit vertretbarem Zeitaufwand im Dialogbetrieb so gestaltet, daß optimale Ergebnisse bei der Reklassifikalion der Lernobjekte auftraten. Bei den neuronalen Netzen ergaben sich bei den Auswertungen mit 20 Lernmustern 7 verdeckte Neuronen, mit 32 Lernmustern 23 verdeckte Neuronen (jeweils in einer Schicht).

Die Ergebnisse für den Testdatensatz sind in den Tabellen 2.1 und 2.2 eingetragen. Die teilweise falschen Identifikationsergebnisse fiir die Testobjekte 7, <sup>11</sup> und l2 waren wegen der vom Klassenmittel stark abweichenden individuellen Einzelmerkmale vorauszusehen. Erfolgt die Identifikation dennoch richtig insbesondere bei nur 20 Lernobjekten - deutet das auf ein besonders robustes Mustererkennungsverfahren hin.

Bei der Anwendung des Programms ERKENN wurde eine weitere Einsicht in das Diagnoseproblem gewonnen, welche bei Anwendung der Vergleichsverfahren nicht möglich war. So wurden beispielsweise bei der Wichtung des Residuums mit der inversen Kovarianzmatrix (10) bzw. Korrelationsmatrix (11) bei Verwendung aller 4 Merkmale diese Matrizen als singulär (oder zumindest schlecht konditioniert) angezeigt. Der Ausdruck der Korrelationsmatrix lautet für das behandelte Beispiel folgendermaßen:

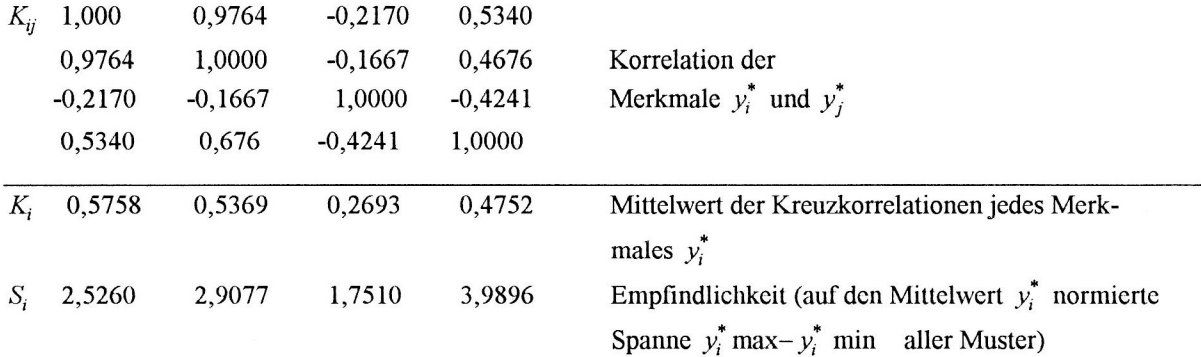

Daraus ist ersichtlich, daß die Merkmale  $y_1^*$  und  $y_2^*$  miteinander korrelieren und damit auf eines der Merkmale wegen der vorliegenden Redundanz im weiteren verzichtet werden kann. Aufgrund der höheren Empfindlichkeit  $S_2$  und der geringeren mittleren Kreuzkorrelation  $K_2$  (gegenüber dem entsprechenden Eigenschaften des Merkmals  $y_1^*$ ) wurde deshalb weiterhin nur mit den Merkmalen $y_2^*, y_3^*, y_4^*$  gearbeitet. Der Verlust an Identifikationsschärfe gegenüber der Nutzung des vollen Merkmalevektors war dabei nur äußerst gering.

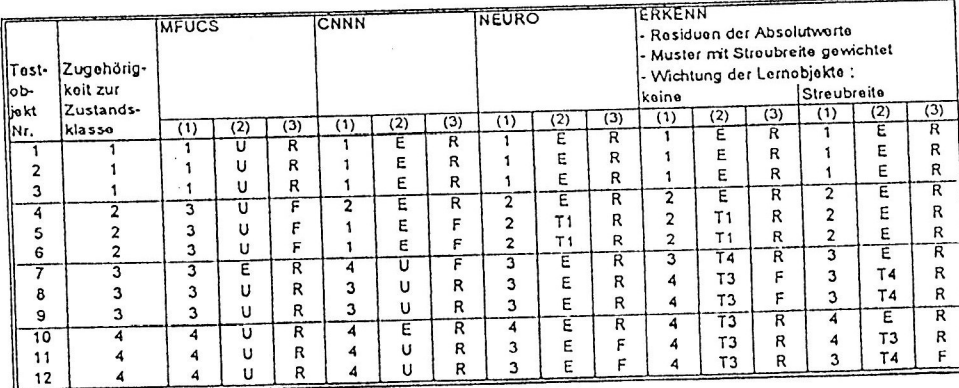

Tabelle 2.1 Ergebnisse der Zustandsidentifikation anhand<br>von Merkmalemustern aus 20 Lernmustern

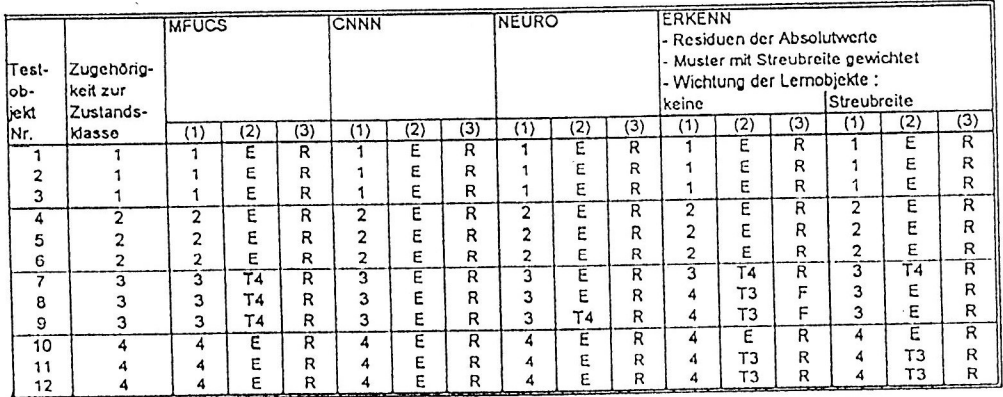

(1) - identifizierte Klassenzugehörigkeit<br>
(2) - Bewertung der Ergebnisse<br>
E - eindeutig<br>
U - unsicher : eine vorgegebene Identifikationsschwelle wird nicht überschritten<br>
U - unsicher : eine vorgegebene Identifikationssch

Tabelle 2.2 Ergebnisse der Zustandsidentifikation anhand von Merkmalemustern aus 32 Lernmustern

## Literatur

- Meltzer, G.: Unterschiedliche Wege zur Gewinnung des Diagnosemodells bei der Schwingungsdiagnostik. Karl-Marx-Stadt: Akademie der Wissenschaften der DDR, Institut für Mechanik, Report No. 11 (1987).
- Meltzer, G.: Sensibilität von Merkmalen zur Defektdetektion durch Schwingungsanalyse. 4.Tagung  $\frac{1}{2}$   $\frac{1}{2}$  Problems and Minimum  $\frac{1}{2}$ , 7.70. Oktober (1993), Hannover Vortragssammelband, Seiten 35 -54.
- $\mathcal{L}$ :  $\mathcal{L}$ : Procession, S.F.: Progentation: Protation: Berlin: VEB Verlag Technik (1987).
- Barschdroff, D. und Bothe, A.: Adaptive Condensed Nearest Neighbour Network for Pattern Classification.  $F_{\text{F}}$   $F_{\text{F}}$  25 1.
- $S_0 = \{S_1, \ldots, S_n\}$ . Industrielle Antwendung Neuronaler Netze. Bonn u.a.: Addison-Wesley (1993).
- $P_{\text{P}}$ (1994).

# Symbole

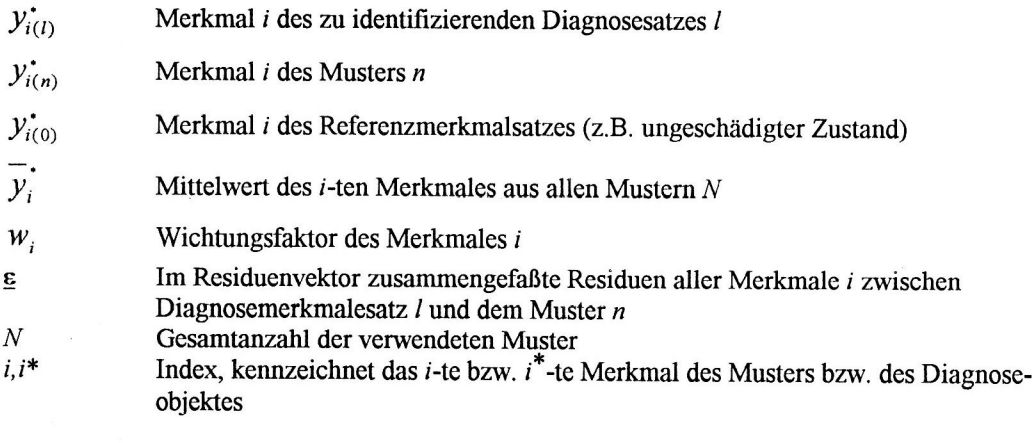

Anschrift: Prof. Dr.-Ing. habil. G. Meltzer und Dipl-Ing. H. Eckhold, Institut fiir Energiemaschinen und Maschinenlabor, Technische Universität Dresden, 01062 Dresden